# **ECE 220 Computer Systems & Programming**

#### Lecture 17: Linked Lists

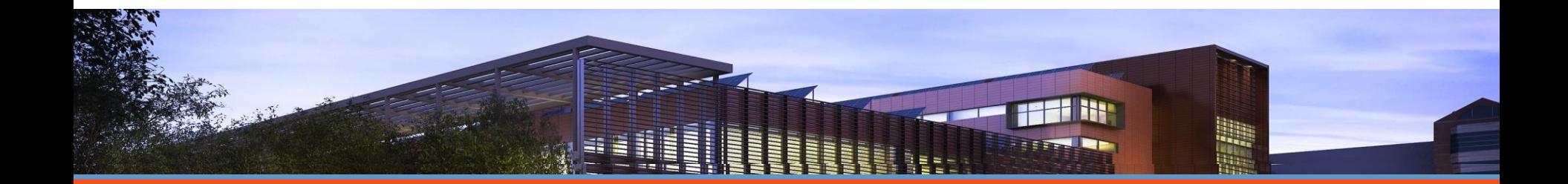

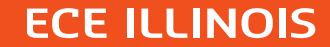

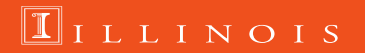

# The Linked List Data Structure

A linked list is an ordered collection of nodes, each of which contains some data, connected using pointers.

- $\blacksquare$  Each node points to the next node in the list.
- $\blacksquare$  The first node in the list is called the head

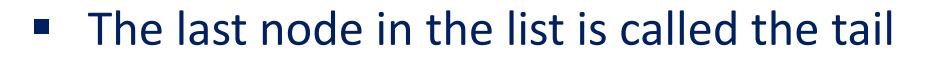

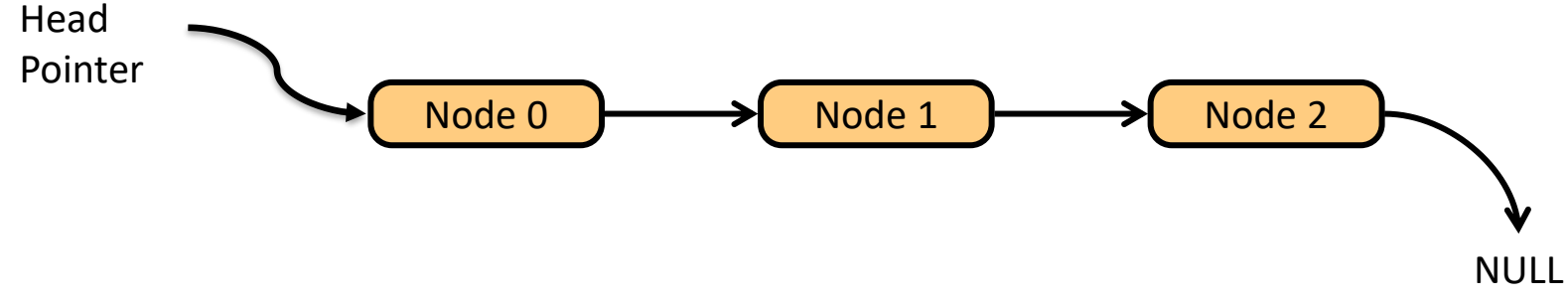

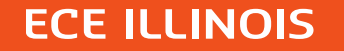

# Array vs Linked List

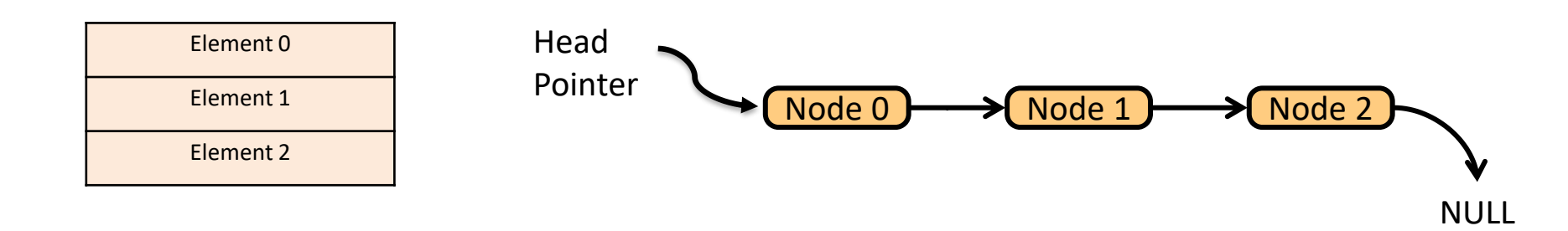

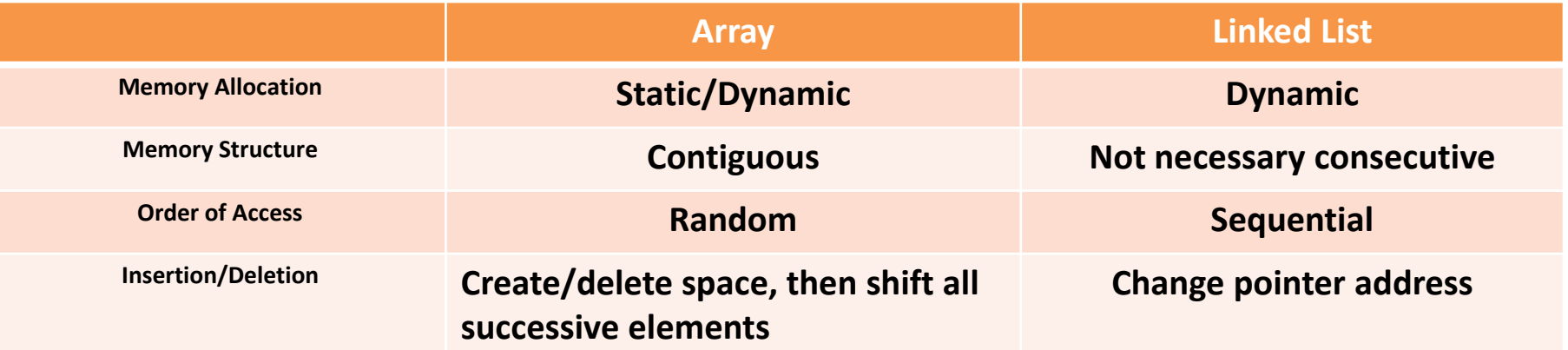

#### **ECE ILLINOIS**

 $\Pi$ ILLINOIS

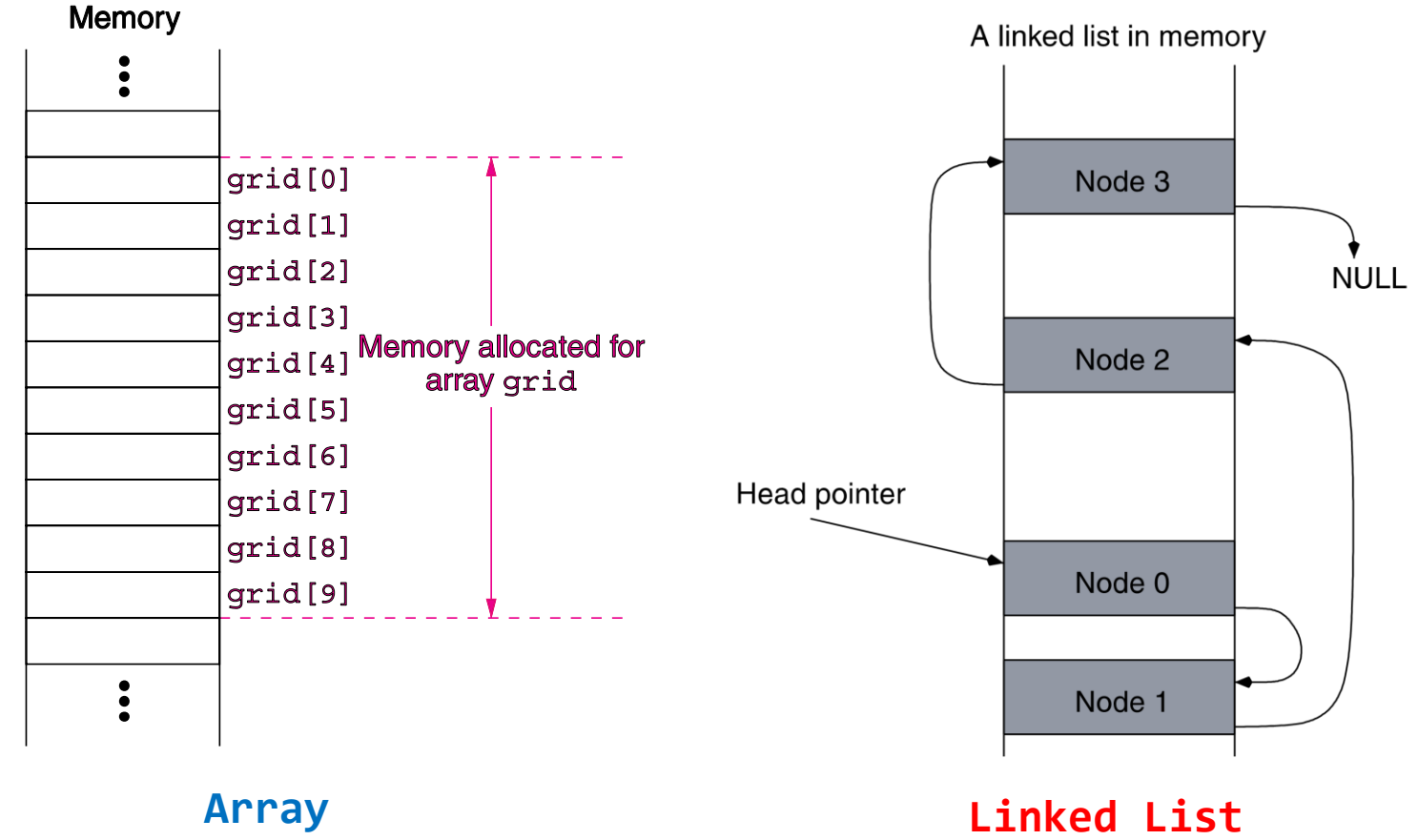

(can be automatic or dynamic)

(dynamic only)

### Review: Double Pointer

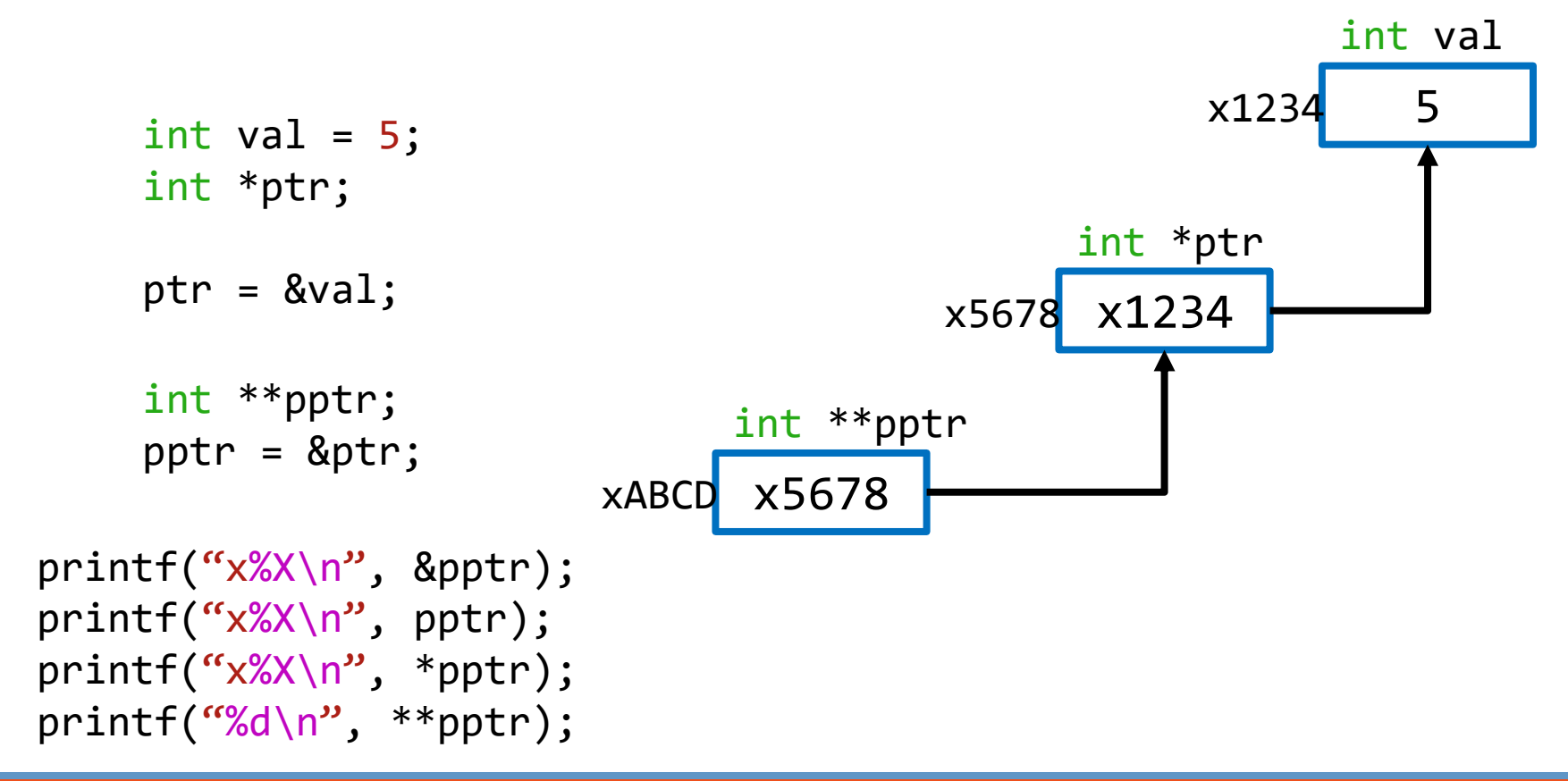

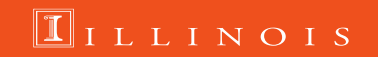

# **Example: Linkedlist and its runtime stack**

```
typedef struct person_node Person;
  struct person_node
  {
     char name[20];
     Person *next;
  };
  int main()
  {
     Person *theList = NULL;
1 AddPerson(&theList, "Bob");
2 ← AddPerson(&theList, "Bill");
  }
```
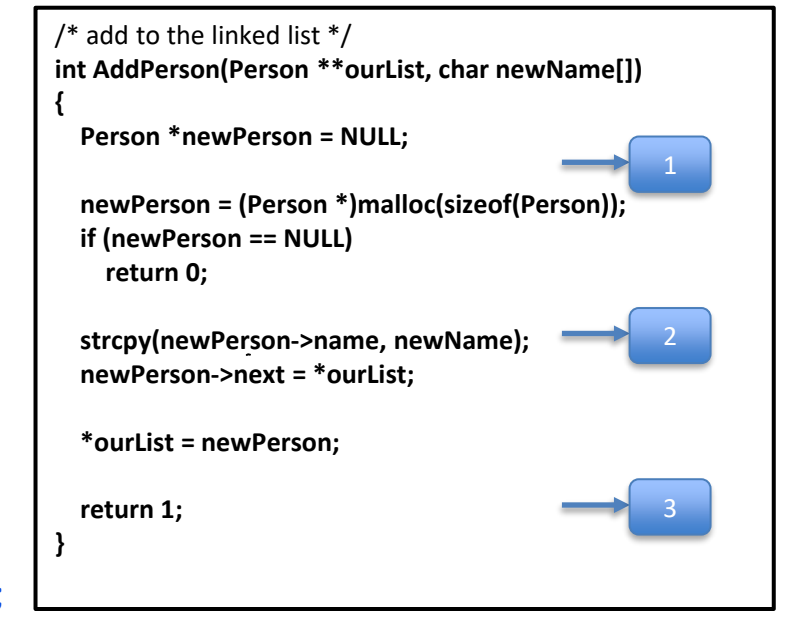

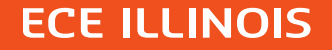

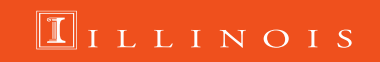

\*\* All the addresses are hypothetical; they are used to help us visualize the memory layout and implementation of the linked list

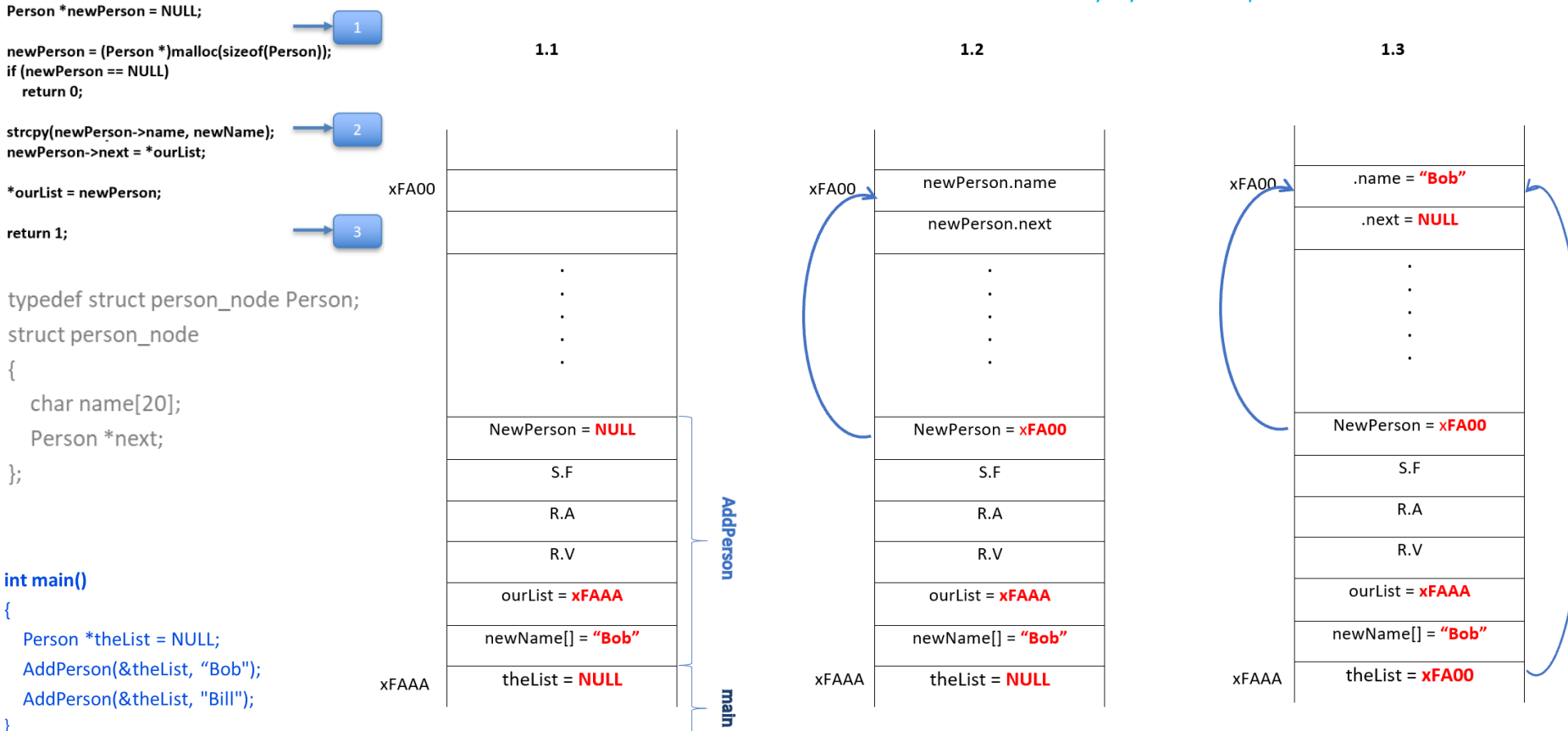

**ECE ILLINOIS** 

 $/*$  add to the linked list  $*/$ 

int AddPerson(Person \*\*ourList, char newName[])

 $/*$  add to the linked list  $*/$ int AddPerson(Person \*\*ourList, char newName[]) Person \*newPerson = NULL; newPerson = (Person \*)malloc(sizeof(Person)); if (newPerson == NULL) return 0; strcpy(newPerson->name, newName); newPerson->next = \*ourList; \*ourList = newPerson; return 1; typedef struct person node Person; struct person node char name[20]; Person \*next:  $\}$ ;

#### int main()

Person \*theList = NULL; AddPerson(&theList, "Bob"); AddPerson(&theList, "Bill");

**ECE ILLINOIS** 

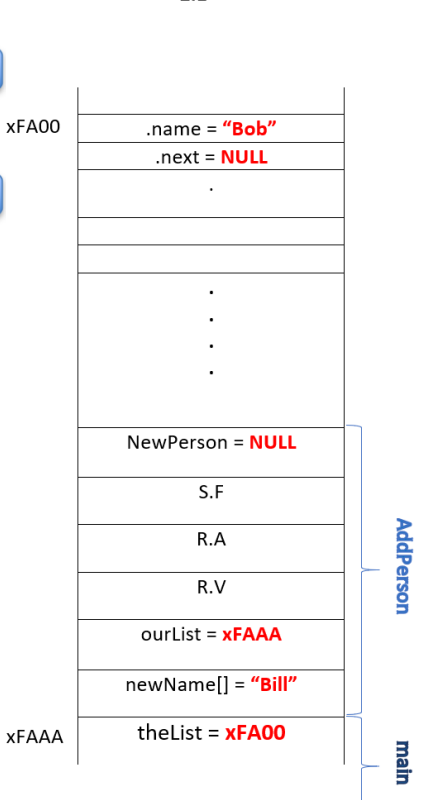

 $2.1$ 

\*\* All the addresses are hypothetical; they are used to help us visualize the memory layout and implementation of the linked list

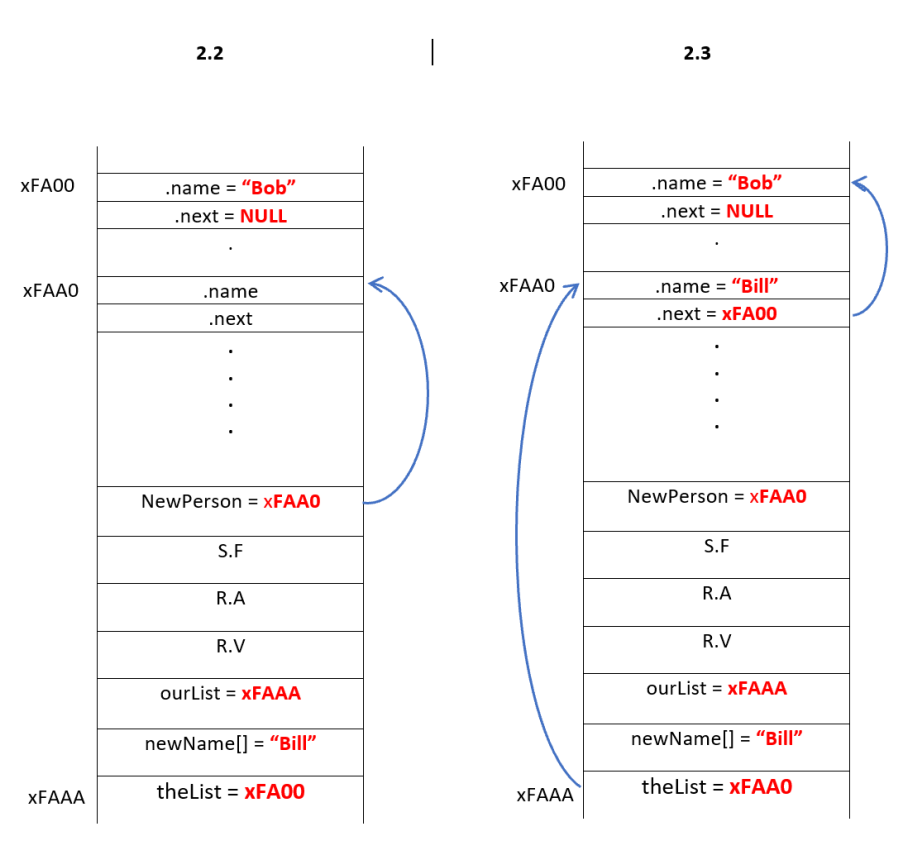

Runtime stack - AddPerson(&theList, "Bill");

### **Exercise: Student Record**

```
typedef struct studentStruct
{
  char *Name;
  int UIN;
  float GPA;
   struct studentStruct *next;
}student;
```
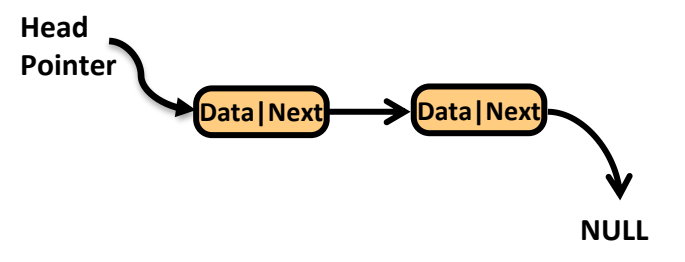

- **1. Create a list of 5 students. The last student will take the head position and the first student will take the tail position. For Name, we will allocate space into the heap based on the given name length.**
- **2. Add a new student to the tail position.**
- **3. Remove a student record from the list.**
- **4. Free up the memory space**

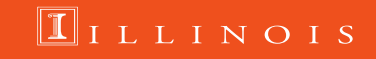

5

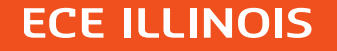

#include<stdio.h> #include<stdlib.h> #include<string.h>

typedef struct studentStruct{ char \*name; int UIN; float GPA: struct studentStruct \*next; }student;

#### int main()

student \*headptr=NULL;

//first student node student temp;  $temp.name = (char * ){malloc} (size of ("abcd") + 1);$ strcpy(temp.name, "abcd");  $temp.UIN=1112;$  $temp.GPA=3.1;$ temp.next=NULL; insert\_head(&headptr, &temp);

//second student node

 $temp.name = (char *) mailloc(sizeof("bcde") + 1);$ strcpy(temp.name, "bcde");  $temp.UIN=1113;$  $temp.GPA=3.0;$ temp.next=NULL; insert head(&headptr, &temp);

**void insert\_head(student \*\*head, student \*data)**

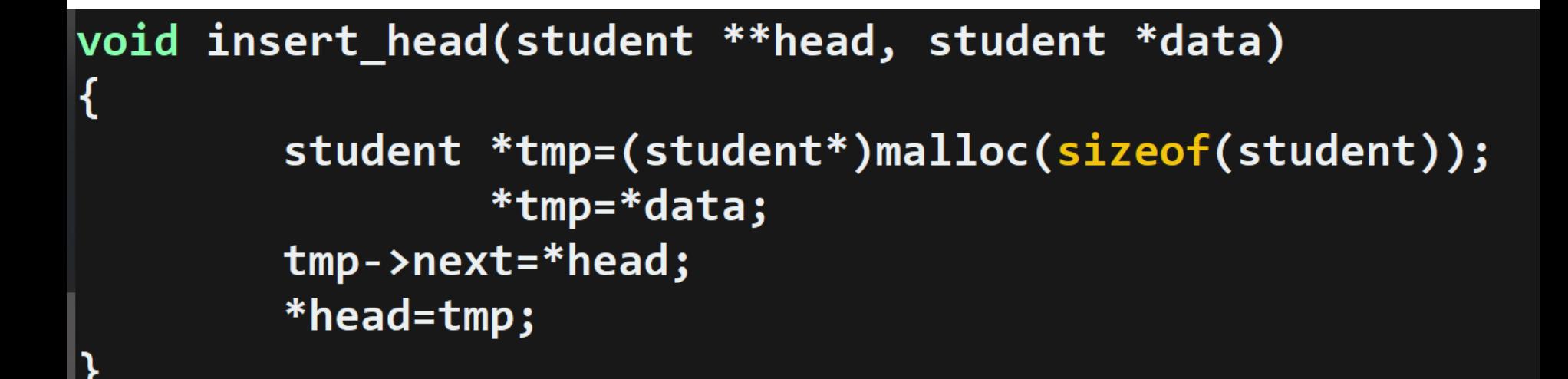

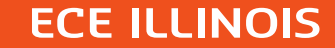

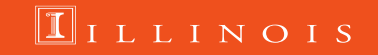

```
//insert student node at the tail
temp.name = (char *)malloc(sizeof("LMNO")+1);
strcpy(temp.name, "LMNO");
temp.UIN=2227;temp.GPA=2.1;
temp.next=NULL;
```
insert\_tail(&headptr, &temp);

```
void insert_tail(student **head, student *data)
        while(*head)
         {
                 head = \& ((*head) - \gt{next});}
         student *tmp=(student*)malloc(sizeof(student));
                 *tmp=*data;
        *head=tmp;
```
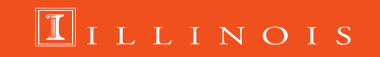

# **Deleting a Node**

**Find the node that points to the desired node. Redirect that node's pointer to the next node (or NULL). Free the deleted node's memory.**

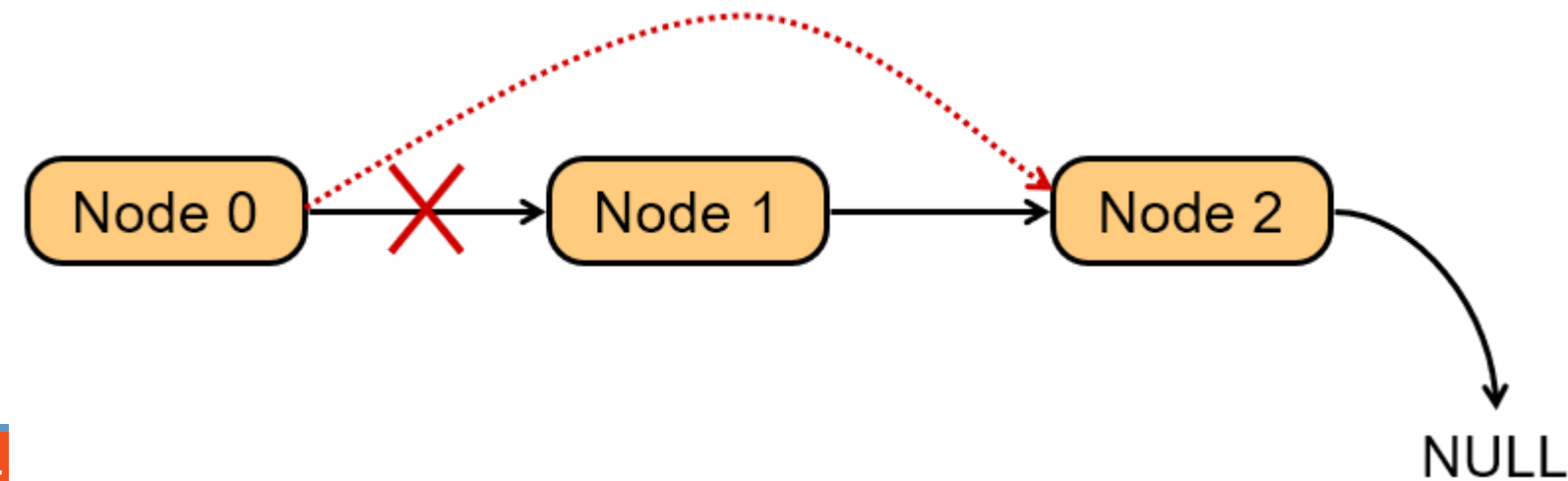

#### **int remove\_student(student \*\*head, int uin)**

int remove student(student \*\*head, int uin)

student \*previous; student \*current; current=\*head; while(current) if(current->UIN==uin) break; previous=current; current=current->next;  $\mathbf{\}$ if(current==NULL) return 0; if(current==\*head) \*head=current->next; else previous->next=current->next; free(current->name); free(current); return 1;

#### **Free up the memory allocations: void delete\_record(student \*\*head)**

```
void delete record(student **head)
student *tmp;
while(*(head)!=NULL)
free((*)head)->name);
tmp=(*head)-\texttt{next};|free(*head);
\ast(head)=tmp;
```
**FCE ILLINOIS** 

 $\blacksquare$  I L L I N O I S